## **Instructions for Vacuum Cleaner (Toshiba VC-PD9)**

#### **Buttons:**

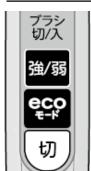

Brush Off/On

ON: Strong/Weak

ON: eco-mode

OFF

# For new paper bags: make sure to buy <u>"VPF-7"</u>:

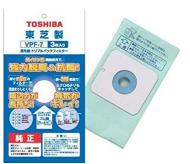

#### <u>"Paper-bag is full"-warning lamp:</u>

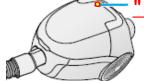

To check:

- 1. Make sure head is attached
- 2. Power ON with "**Strong**" power, lift up head from floor, and check lamp on machine
- 3. If lamp is OFF: OK, no need to change yet
  - If lamp flashes: change bag soon
  - If lamp is ON: change bag ASAP

### How to change paper bag:

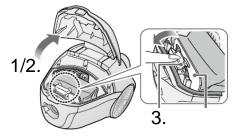

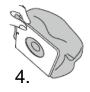

6. (Small hole in bag)

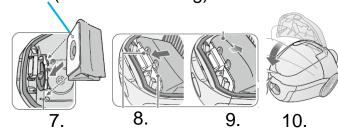

How to remove old bag:

- 1. Remove hose
- 2. Open cover
- 3. Pull hook on bag
- 4. Pull bag out and dispose

How to insert new bag:

- 6. Make sure small hole is facing like in picture
- 7. Insert new bag and make sure it is attached fully on bottom
- 8. Attach hooks
- 9. Fold out bag
- 10. Close cover

# **Instructions for Vacuum Cleaner (Toshiba VC-PD9)**

# Cleaning of Exhaust Filter (once-in-a-while):

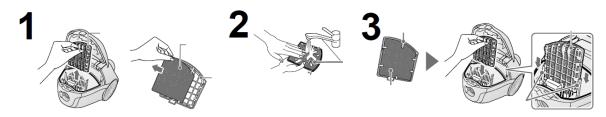

Please wash filter once in a while, or if paper-bag-full-warning-lamp does not go away after changing bag, please wash exhaust filter:

- 1. Open cover, take out filter, remove filter from frame
- 2. Wash in water and dry fully (in shade)
- \*Do not put back while still wet, make sure it is fully dry
- 3. Attached filter again to frame (6 hooks), and put back and close cover